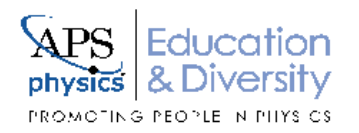

## **Highest Number of Physics Degrees Granted**

## **Undergraduate Physics Degrees: Master's Degree Institutions 2015-2017**

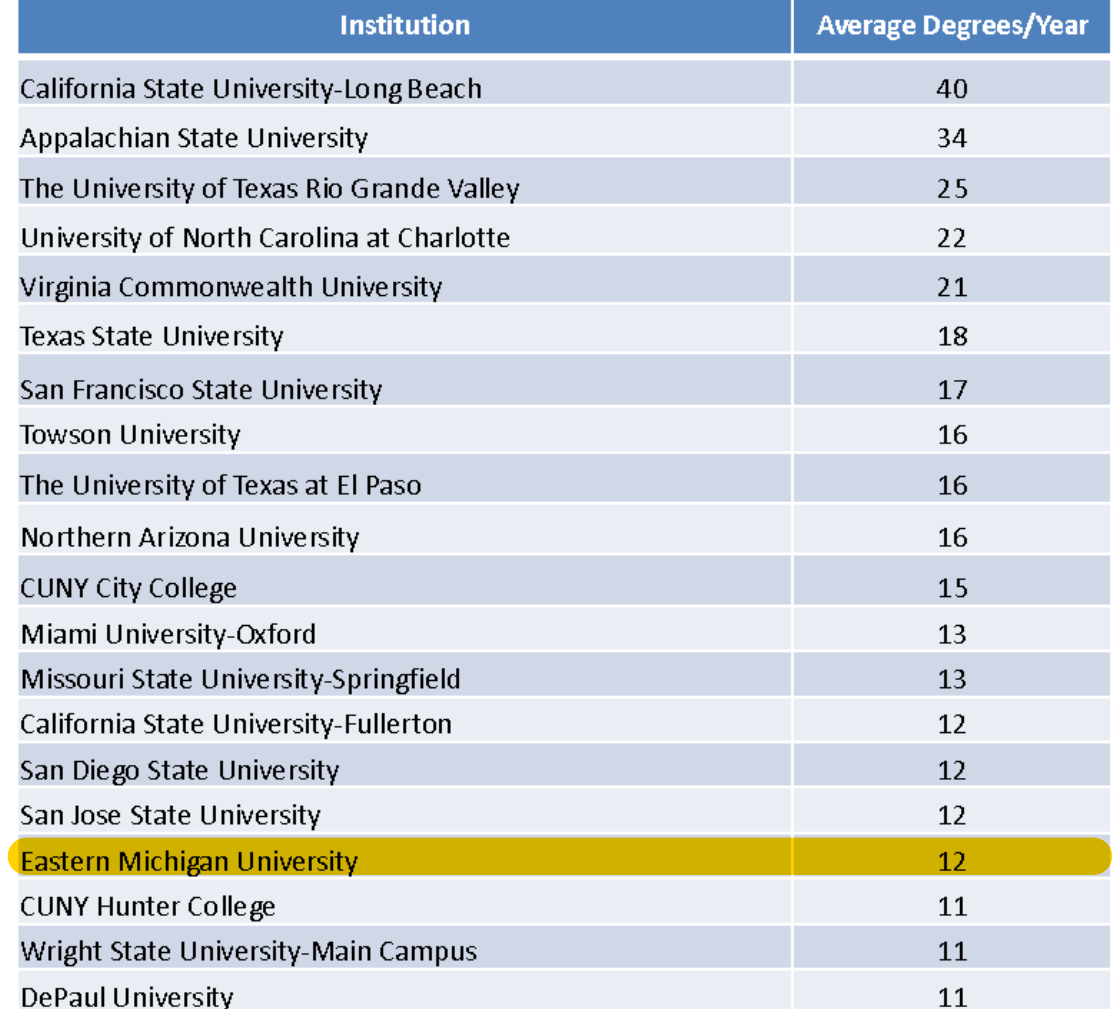

**Source: APS/IPEDS** © 2019, American Physical Society

www.aps.org

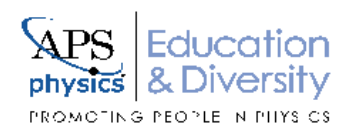

## **Number of Female Undergraduate Physics Degrees:** Master's Degree Institutions 2015-2017

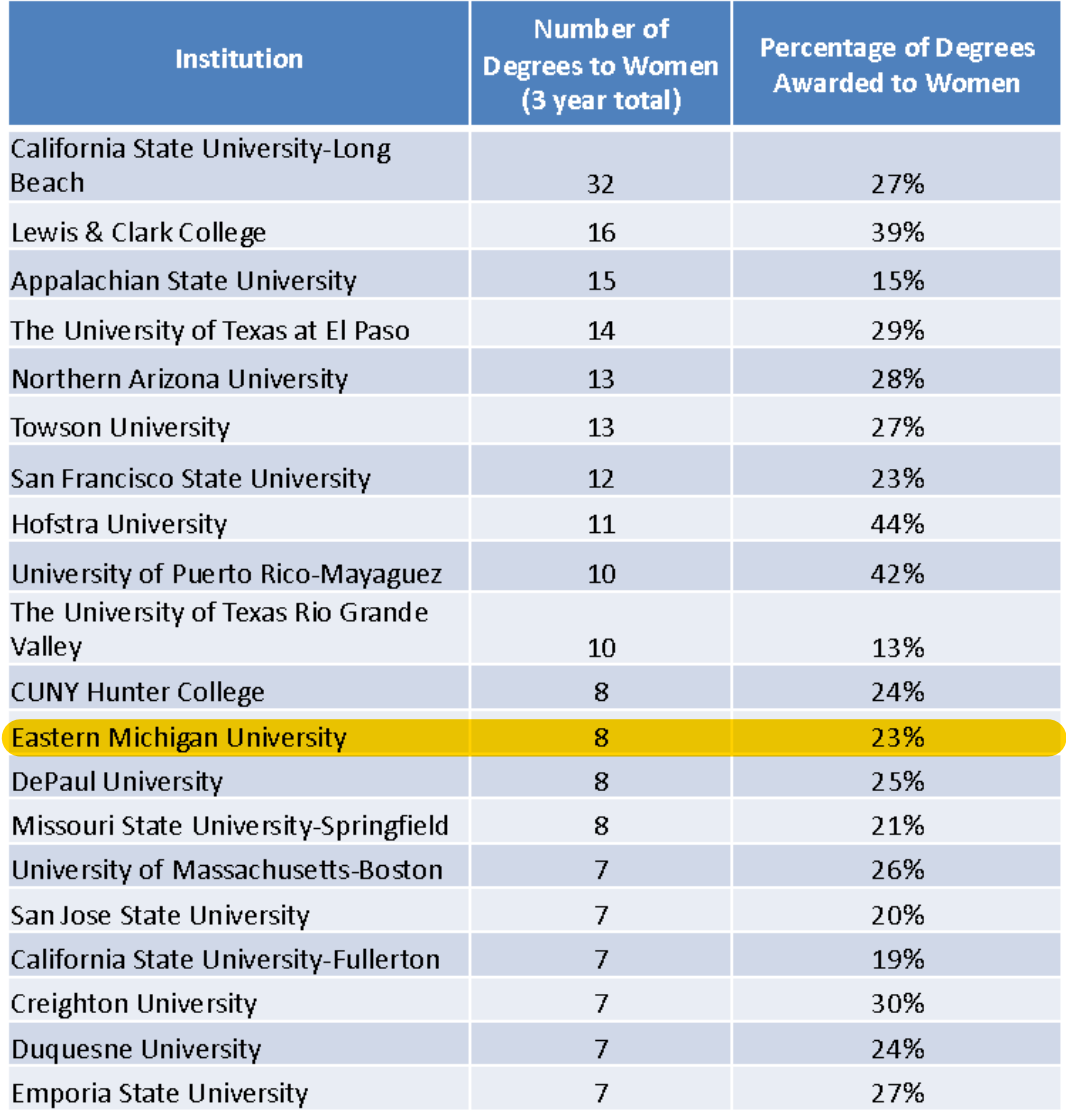

**Source: APS/IPEDS** 

www.aps.org

© 2019, American Physical Society